## **Distance d'arrêt, temps de réaction et distance de freinage**

Lors d'un freinage d'urgence, le temps que met une voiture à s'arrêter se décompose en deux parties.

a) **Le temps de réaction du conducteur** : le temps nécessaire au conducteur pour prendre conscience de la situation, et appuyer sur le frein.

Pour un conducteur attentif, ce temps de réaction est d'une seconde environ. Mais si le conducteur est fatigué ou s'il a pris des médicaments ou de l'alcool, ce temps sera plus long.

b) **Le temps de freinage** lui même.

Pour calculer **la distance d'arrêt** d'un véhicule, il faut donc additionner la distance parcourue pendant le temps de réaction, et la distance de freinage elle même.

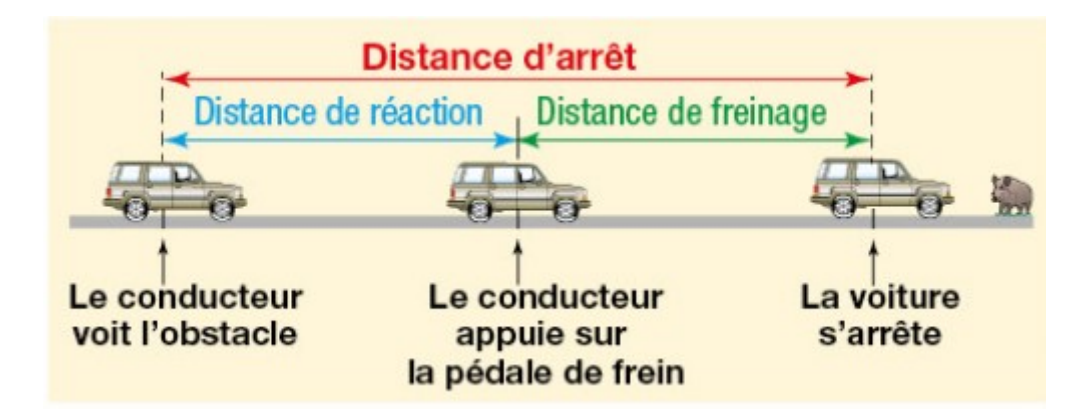

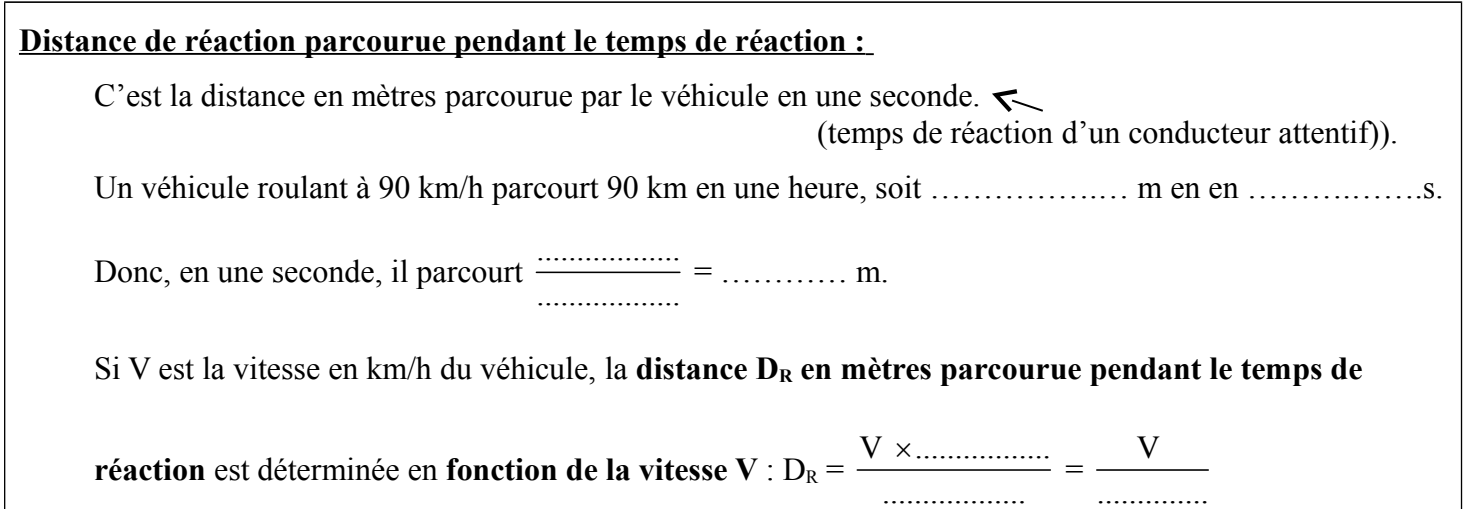

1°) a) Dans *Ordinateur / classe(se3) / 3èmeI / travail / maths,* ouvrir le fichier « distance\_freinage\_élève ».

b) Dans la cellule C1, quelle formule faut-il saisir pour obtenir les vitesses de 10 à 130 km/h avec un pas de 10 ? ………………………………….

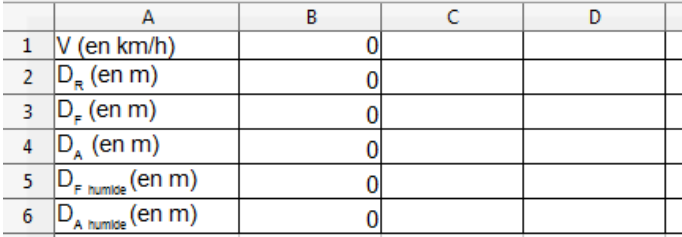

c) Dans la cellule C2, quelle **formule** faut-il saisir pour obtenir la distance de réaction en m pour une vitesse de 10 km/h ?……………………………..

d) Recopier la formule précédente jusqu'en O2 afin de compléter le tableau.

e) Dans quelle cellule lit-on la distance de réaction pour une vitesse de 90 km/h ?....................... Quelle est cette distance arrondie au dixième de mètre ? ……………….

 **Distance de freinage parcourue pendant le temps de freinage :**

La **distance de freinage en mètres** est déterminée en **fonction de la vitesse en km/h du véhicule.**

```
D_{\rm F} = \frac{V^2}{2.7 \times 10^{-4}}254 \times f où f est le coefficient d'adhérence, qui dépend de l'état de la chaussée....
```

```
Sur route sèche, f = 0.8. Sur route mouillée, f = 0.4
```
2°) Dans la cellule C3, quelle formule faut-il saisir pour obtenir la distance de freinage en m pour une vitesse de 10 km/h sur route sèche ? ………………………………………  $\rightarrow$  Recopier la formule jusqu'en O3.

**Distance d'arrêt :** La formule donnant la distance d'arrêt en mètres est : D<sub>A</sub> = ……………………………

- 3°) Dans la cellule C4, quelle formule faut-il saisir pour obtenir la distance d'arrêt en m pour une vitesse de 10 km/h sur route sèche ? ……………………………. → Recopier la formule précédente jusqu'en O4.
- 4°) a) Compléter **la ligne 5** correspondant à la **distance de freinage sur route humide** et la **ligne 6** correspondant à la **distance d'arrêt sur route humide**. **Rappel :** sur route mouillée, **f = 0,4**.
- 5°) Donner un arrondi au dixième près de toutes vos données. Pour cela, sélectionner toutes les cellules du tableau puis faire un clic droit : F**ormater les cellules -** onglet **Nombre -** N**ombre de décimales : 1 .**
- 6°) a) Sur une route, à 90 km/h, quelle est la distance d'arrêt sur route sèche ?: …………… Sur route humide ?: ……..…… Quel écart y a-t-il donc entre une route sèche et humide ? …………….. b) Sur autoroute à 130 km/h, quelle est la distance d'arrêt sur route sèche ?: …………… Sur route humide ?: ……........ Quel écart y a-t-il donc entre une route sèche et humide ? …….................. c) En agglomération à 50 km/h, quelle est la distance d'arrêt sur route sèche ?: …………… Sur route humide ?: ……..…… Quel écart y a-t-il donc entre une route sèche et humide ? ……………..
- 7°) a) Représenter maintenant sur un même graphique les distances d'arrêt sur route sèche et humide en fonction de la vitesse du véhicule.

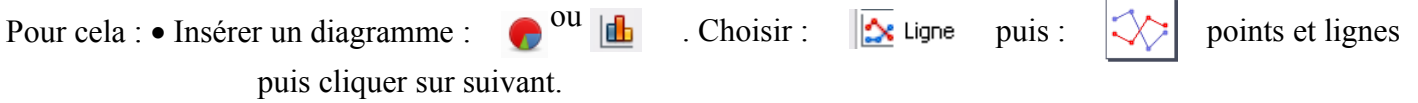

Choisir les plages de données : - Sélectionner : Séries de données en lignes

- Cliquer sur **et** sélectionner tout le tableau.

\$Feuille1.\$A\$1:\$O\$6 doit apparaître.

- Cliquer sur suivant.
- Choisir les séries de données : Dans Séries de données : supprimer  $D_R$ ,  $D_F$  et  $D_F$  humide. Il doit rester  $D_A$  et  $D_A$  humide. Cliquer sur suivant.
- Choisir les paramètres des titres : Axe X : vitesse (en km/h) - Axe Y : Distance d'arrêt (en m)

Cliquer sur terminer.

b) D'après les graphiques, la distance d'arrêt est-elle proportionnelle à la vitesse du véhicule ? Expliquer.

……………………………………………………………………………………………………………. c) Ces distances d'arrêt doivent inciter quel comportement pour le conducteur ? ………………………………………………………………………………………………………………….